# Pakiety do obliczeD symbolicznych - opis przedmiotu

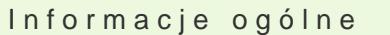

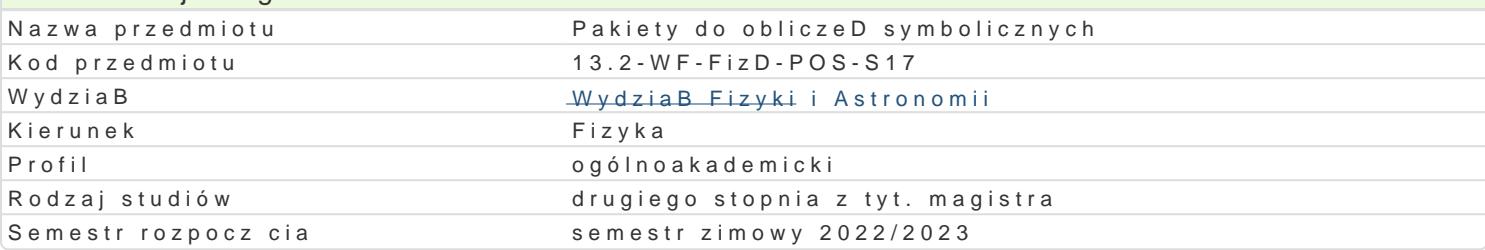

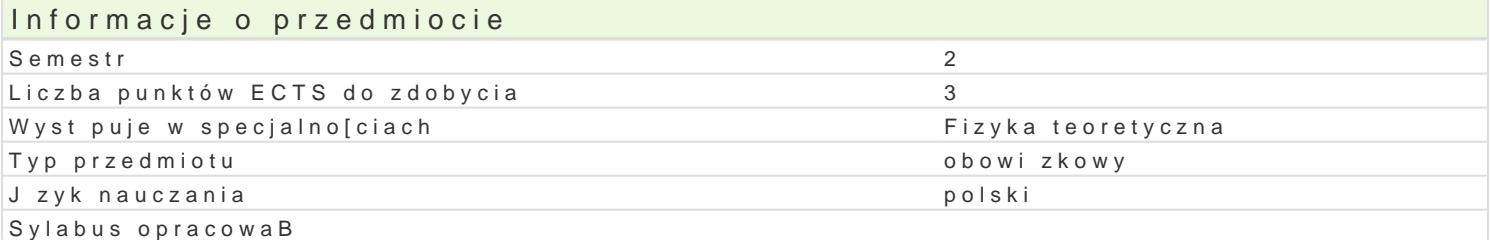

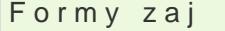

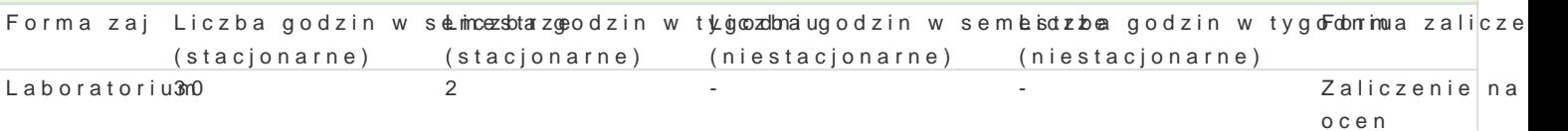

## Cel przedmiotu

Student potrafi wykorzystywa pakiety do obliczeD symbolicznych do wspomagania obliczeD przy rozwizywaniu problemów fizycznych i matematycznych oraz do wizualizacji danyc

#### Wymagania wstpne

Znajomo[ zagadnieD z algebry liniowej i analizy matematycznej, w szczególno[ci równaD ró|niczkowy zwyczajnych i cz stkowych. Umiej tno[ programowania w C lub innym j zyku.

## Zakres tematyczny

Funkcje i struktury obecne w programie Mathematica: Notacja, zmienne i formatowanie wyników liczbowych (N, Round, Random). Operatory logiczne i relacje. Wektory i macierze, i operacje na nich (Range, List, Table). Operacje na zmiennych tekstowych (Union, Join). Operacje algebraiczne (Cancel, Together, Apart, Expand, Factor, Collect, Simplify). Ró|niczkowanie i caBkowanie (D, Integrate, NIntegrate). Rozwizywanie równaD algebraicznych i rekurencyjnych (Solve, FindRoot, NSolve, RSolve). Rozwizywanie równaD ró|niczkowych zwyczajnych i czstkowych (DSolve, NDSolve). Generowanie dwu i trójwymiarowej grafiki (Plot, Plot3D, ListPlot). Opracowywanie zbiorów danych, wizualizacja (Fit, Histogram). Obliczenia z wykorzystaniem funkcji specjalnych. Korzystanie z gotowych skryptów. Inne pakiety do obliczeD symbolicznych: Maple, Maxima.

## Metody ksztaBcenia

wiczenia laboratoryjne w pracowni komputerowej. Praca w grupach. Wspólne rozwizywanie bardziej skomplikowanych przykBadów.

#### Efekty uczenia si i metody weryfikacji osigania efektów uczenia si Opis efektu Symbole efe $M$ etów Metody weryfik $\overline{E}$ opis efektu  $\overline{E}$

Student potrafi korzysta z gotowych pakietów programu Math<u>uconauj</u>iosa (forbniej cna)k**ol**ataoflak babyoratorium prostych zadaD fizycznych, potrafi równie| sam tworzy takie pakiety. na zajciach

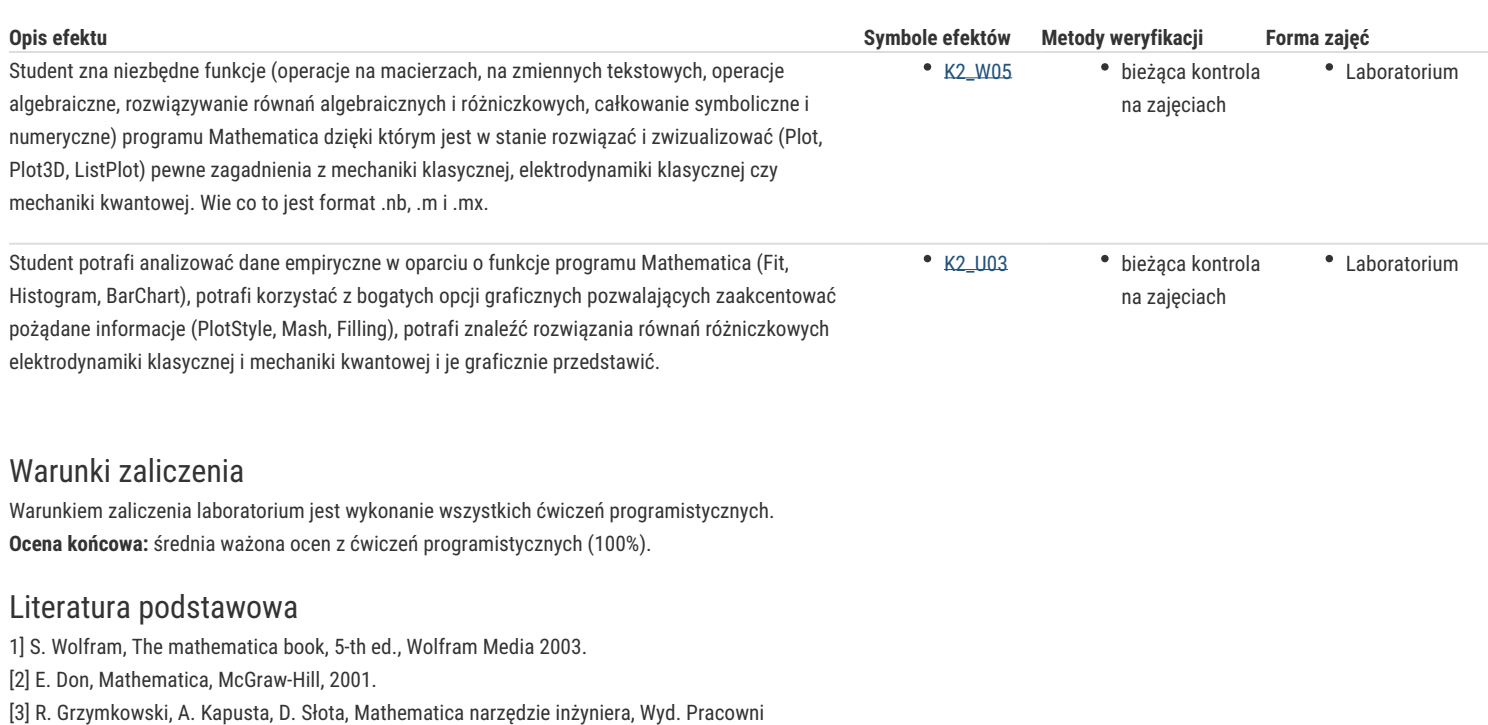

Komputerowej J. Skalmierskiego, Gliwice 1994.

Literatura uzupełniająca

# Uwagi

Zmodyfikowane przez dr Marcin Kośmider (ostatnia modyfikacja: 04-04-2022 20:19)

Wygenerowano automatycznie z systemu SylabUZ